# Задача A. Зачiска Ледi

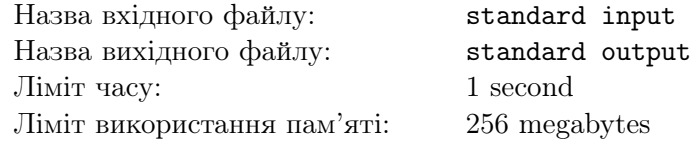

Всiм вiдомо, що Ледi слiдкує за тим, якi зачiски зараз у трендi. Найпопулярнiша зачiска цього року - двi косички з вплетеною стрiчкою у кожну. Мода непередбачувана, тому дуже важливо, щоб стрiчки були рiзних кольорiв. У Ледi є *n* червоних та *m* жовтих стрiчок. Кожного ранку Ледi буде намагатися зробити зачiску з двома рiзними стрiчками, проте якщо такої можливостi не буде, то двi косички з однаковими стрiчками також непогано виглядають. Використовувати одну й ту саму стрiчку 2 рази вона не може.

# Формат вхiдних даних

Дано два числа *n* та *m* ( $1 \le n, m \le 100$ ).

## Формат вихiдних даних

Виведiть два числа - максимальну кiлькiсть днiв, яку Ледi буде мати зачiску з двома рiзними стрiчками та кiлькiсть днiв пiсля цього, яку Ледi буде мати зачiску з однаковими стрiчками, поки воне не закiнчаться або стрiчка не буде мати пари.

### Приклади

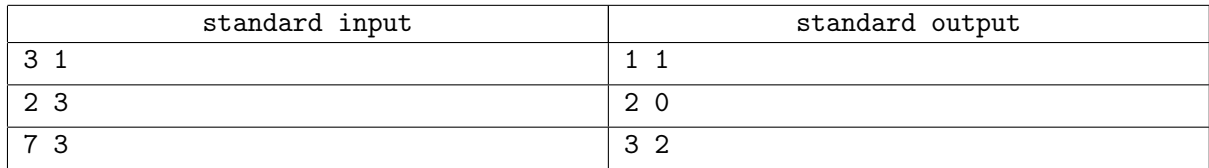

# Задача B. Пароль

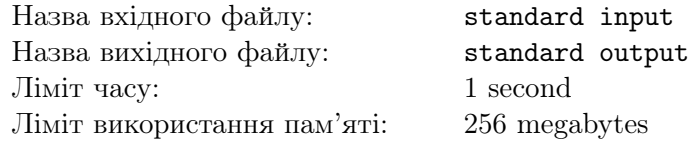

Журi олiмпiади вирiшило, що пароль учасникiв олiмпiади буде складатись з семи цифр та спецiального символу, який записується в кiнцi пароля. Цей символ визначається спецiальним методом, який полягає в наступному:

- 1. Помножте кожну цифру пароля на вiдповiдну вагу. Вага першої цифри становить 2, вага другої цифри становить 7, третьої — 6, четвертої — 5, п'ятої — 4, шостої — 3, сьомої — 2.
- 2. Додайте усi отриманi добутки.
- 3. Знайдiть залишок вiд дiлення на 11.
- 4. Замініть залишок на велику літеру:  $0 = *J$ »,  $1 = *A$ »,  $2 = *B$ »,  $3 = *C$ »,  $4 = *D$ »,  $5 = *E$ »,  $6 =$ «F», 7 = «G», 8 = «H», 9 = «I», 10 = «Z».

Наприклад, у нас є сiм цифр паролю «6830907», тодi маємо 2*·*6+7*·*8+6*·*3+5*·*0+4*·*9+3*·*0+2*·*7 =  $12 + 56 + 18 + 0 + 36 + 0 + 14 = 136$ . Число 136 при діленні на 11, дає залишок 4, якій відповідає лiтера «D». Отже, фактично пароль повинен бути «6830907D».

Напишiть програму, яка за даними сiмома цифрами пароля, визначить лiтеру, яку потрiбно дописати в кiнець пароля.

## Формат вхiдних даних

У першому рядку задано сiм цифр пароля.

#### Формат вихiдних даних

Виведiть в першому рядку одну лiтеру, яку потрiбно дописати до пароля.

### Приклад

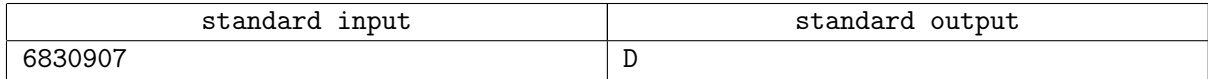

# Задача C. Ледi i частота послiдовностi

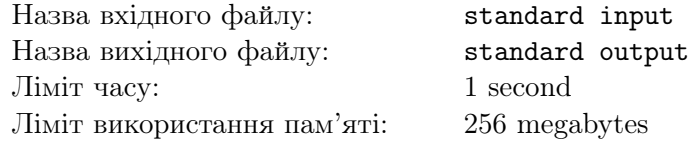

Ледi отримала у подарунок послiдовнiсть цiлих чисел. У послiдовностi цiлих чисел кiлькiсть разiв, яку повторюється цiле число, називають частотою цiлого числа. З урахуванням послiдовностi цiлих чисел, допоможiть Ледi порахувати найвищу частоту.

## Формат вхiдних даних

У першому рядку задано число  $N$   $(1 \leq N \leq 10000)$  - кiлькiсть цiлих чисел у послiдовностi. Кожен з наступних рядків містить одне ціле число послідовності  $A_i$   $(1 \le A_i \le 1000)$ .

### Формат вихiдних даних

Виведiть в першому рядку одне цiле число - найвищу частоту послiдовностi.

### Приклади

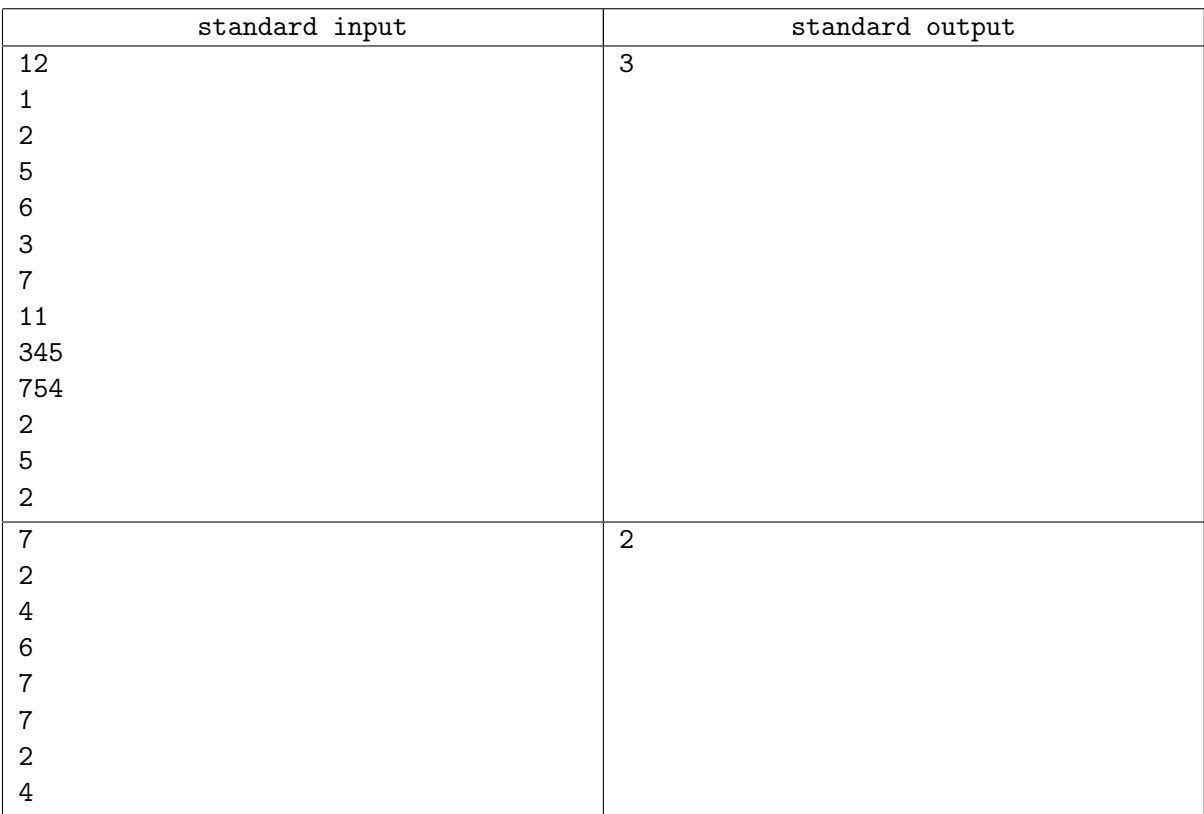

# Задача D. Максимальний прямокутник

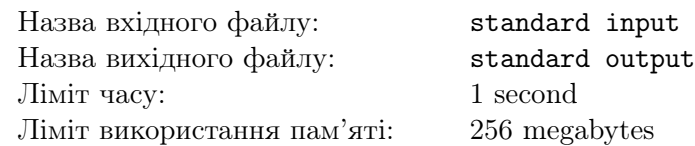

Загальновiдомо, що будiвництво готелю бiля морського узбережжя є дуже вигiдним. Ось чому компанiя Ledy Invest купила дiлянку землi на узбережжi Чорного моря (як показано на малюнку) i хотiла б побудувати найбiльший готель. З рiзних причин готель повинен бути з прямокутним пiдвалом. Саме тому компанiя шукає того, хто зможе знайти прямокутник максимальної площi, який може бути намальовано на землi. З цiєю метою мiсцевiсть була роздiлена на *N* стовпчикiв рiвних квадратiв (бiлим кольором на малюнку). Стовпчики позначаються послiдовно 1*,* 2*, ..., N* злiва направо, а прямокутник повинен складатися з цiлого числа таких квадратiв. Тодi для кожного стовпця було пораховано кiлькiсть цiлих квадратiв у ньому. Напишiть програму, яка знайде площу максимального прямокутника на мiсцевостi, яка може складатися з квадратiв.

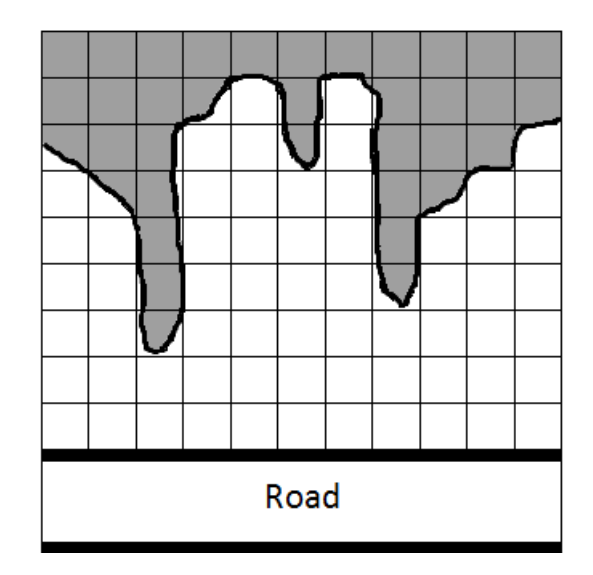

# Формат вхiдних даних

Перший рядок мiстить цiле число цiле число *N* (1 ⩽ *N* ⩽ 1*,* 000*,* 000).

У наступному рядку задано *N* цілих чисел  $D_1, D_2, ..., D_N$ , де  $D_i$   $(1 \leq D_i \leq 15,000)$  — число квадратiв у стовпцi *i*.

# Формат вихiдних даних

Виведiть одне число — площу максимального прямокутника.

### Приклад

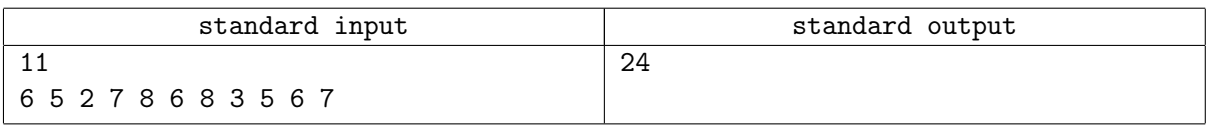